# Package 'SwimmeR'

November 5, 2021

Title Data Import, Cleaning, and Conversions for Swimming Results

Version 0.13.0

Description The goal of the 'SwimmeR' package is to provide means of acquiring, and then analyzing, data from swimming (and diving) competitions. To that end 'SwimmeR' allows results to be read in from .html sources, like 'Hy-Tek' real time results pages, '.pdf' files, 'ISL' results, 'Omega' results, and (on a development basis) '.hy3' files. Once read in, 'SwimmeR' can convert swimming times (performances) between the computationally useful format of seconds reported to the '100ths' place (e.g. 95.37), and the conventional reporting format (1:35.37) used in the swimming community. 'SwimmeR' can also score meets in a variety of formats with user defined point values, convert times between courses ('LCM', 'SCM', 'SCY') and draw single elimination brackets, as well as providing a suite of tools for working cleaning swimming data. This is a developmental package, not yet mature.

License MIT + file LICENSE

Imports purrr, dplyr, stringr, utils, rvest, pdftools, magrittr, xml2, readr

Encoding UTF-8

LazyData true

RoxygenNote 7.1.1

**Suggests** test that  $(>= 2.1.0)$ , knitr, rmarkdown

VignetteBuilder knitr

NeedsCompilation no

Author Greg Pilgrim [aut, cre] (<<https://orcid.org/0000-0001-7831-442X>>), Caitlin Baldwin [ctb]

Maintainer Greg Pilgrim <gpilgrim2670@gmail.com>

**Depends** R  $(>= 3.5.0)$ 

Repository CRAN

Date/Publication 2021-11-05 17:50:02 UTC

# R topics documented:

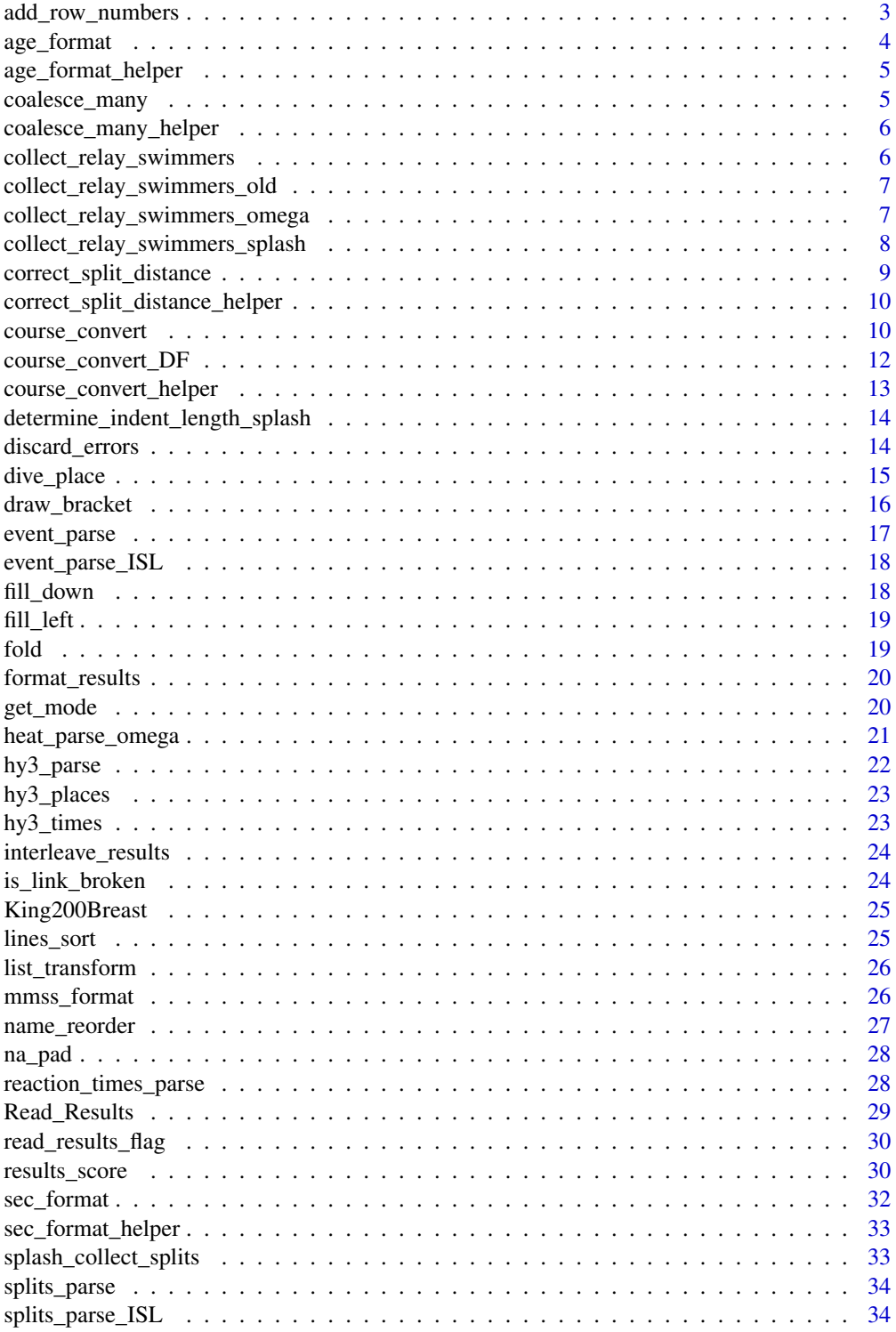

<span id="page-2-0"></span>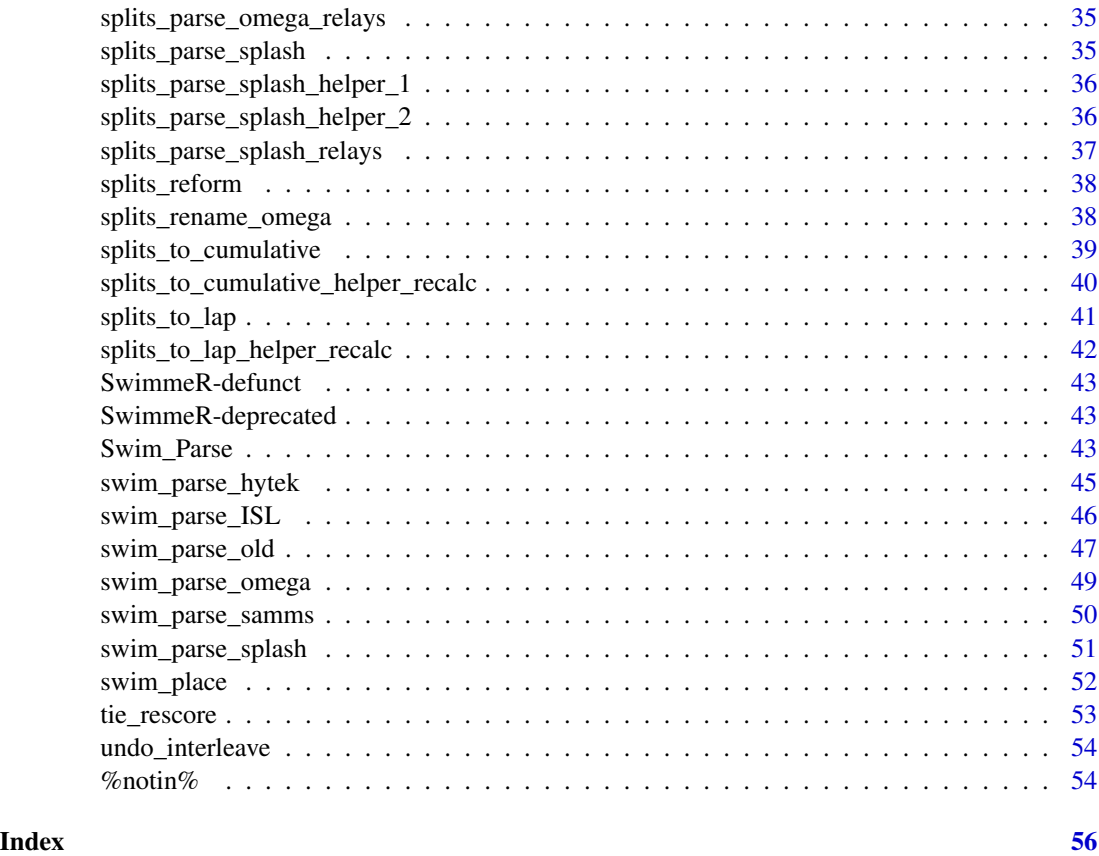

<span id="page-2-1"></span>add\_row\_numbers *Add row numbers to raw results*

## Description

Takes the output of read\_results and adds row numbers to it

## Usage

```
add_row_numbers(text)
```
## Arguments

text output from read\_results

## Value

returns a data frame with event names and row numbers to eventually be recombined with swimming results inside swim\_parse

## <span id="page-3-0"></span>See Also

add\_row\_numbers is a helper function inside [swim\\_parse](#page-42-1)

age\_format *Formatting yyy-mm ages as years*

## Description

Takes a character string (or list) representing an age as years-months (e.g. 13-06 for 13 years, 6 months) and converts it to a character value (13.5) or a list of values representing ages in years.

## Usage

age\_format(x)

#### Arguments

x A character vector of ages in yyy-mm format (e.g. 93-03) to be converted to years (93.25)

#### Value

returns the value of the string x which represents an age in yyy-mm format (93-03) and converts it to years (93.25)

## See Also

[age\\_format\\_helper](#page-4-1) age\_format uses age\_format\_helper

## Examples

```
age_format("13-06")
age_format(c("13-06", "25-03", NA))
```
<span id="page-4-1"></span><span id="page-4-0"></span>age\_format\_helper *Helper function for formatting yyy-mm ages as years, enables vectorization of* age\_format

## Description

Helper function for formatting yyy-mm ages as years, enables vectorization of age\_format

#### Usage

```
age_format_helper(x)
```
## Arguments

 $x \sim A$  character vector of age(s) in yyyy-mm format (e.g. 13-06) to be converted to years (13.5)

<span id="page-4-2"></span>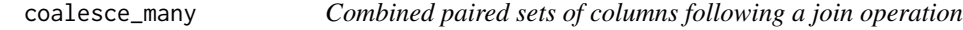

## Description

Combined paired sets of columns following a join operation

## Usage

```
coalesce_many(df)
```
#### Arguments

df a data frame following a join and thereby containing paired columns of the form Col\_1.x, Col\_1.y

## Value

returns a data frame with all sets of paired columns combined into single columns and named as, for example, Col\_1, Col\_2 etc.

#### See Also

coalesce\_many runs inside [swim\\_parse\\_splash](#page-50-1)

<span id="page-5-0"></span>coalesce\_many\_helper *Combined paired sets of columns following a join operation*

## Description

This function is intended to be mapped over a sequence i inside the function [coalesce\\_many](#page-4-2)

#### Usage

```
coalesce_many_helper(df, new_split_names, i)
```
## Arguments

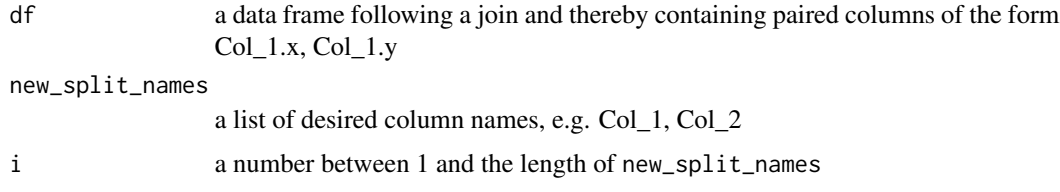

## Value

returns a data frame with one set of paired columns combined into a single column and named based on new\_split\_names

### See Also

coalesce\_many\_helper runs inside [coalesce\\_many](#page-4-2)

collect\_relay\_swimmers

*Collects relay swimmers as a data frame within* swim\_parse

#### Description

Collects relay swimmers as a data frame within swim\_parse

## Usage

```
collect_relay_swimmers(x)
```
#### Arguments

x output from read\_results followed by add\_row\_numbers

## <span id="page-6-0"></span>Value

returns a data frame of relay swimmers and the associated performance row number

## See Also

collect\_relay\_swimmers\_data runs inside of swim\_parse

collect\_relay\_swimmers\_old

*Collects relay swimmers as a data frame within* swim\_parse\_old

#### Description

Depreciated version associated with depreciated version of swim\_parse\_old

## Usage

```
collect_relay_swimmers_old(x, typo_2 = typo, replacement_2 = replacement)
```
#### Arguments

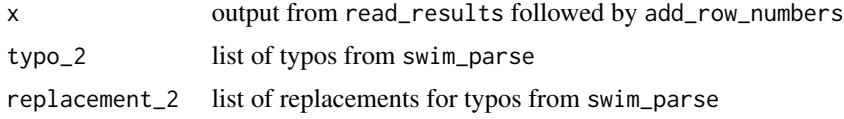

#### Value

returns a data frame of relay swimmers and the associated performance row number

## See Also

collect\_relay\_swimmers runs inside of swim\_parse

collect\_relay\_swimmers\_omega

*Collects relay swimmers as a data frame within* swim\_parse\_omega

## Description

Collects relay swimmers as a data frame within swim\_parse\_omega

#### Usage

collect\_relay\_swimmers\_omega(x)

#### <span id="page-7-0"></span>Arguments

x output from read\_results followed by add\_row\_numbers

## Value

returns a data frame of relay swimmers and the associated performance row number

## See Also

collect\_relay\_swimmers\_data runs inside of swim\_parse\_omega

collect\_relay\_swimmers\_splash

*Collects relay swimmers as a data frame within* swim\_parse\_splash

## Description

Collects relay swimmers as a data frame within swim\_parse\_splash

## Usage

```
collect_relay_swimmers_splash(x, relay_indent = Indent_Length)
```
#### Arguments

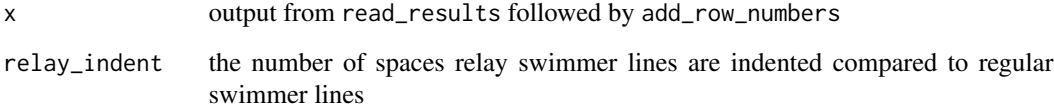

## Value

returns a data frame of relay swimmers and the associated performance row number

## See Also

collect\_relay\_swimmers\_data runs inside of swim\_parse\_splash

<span id="page-8-0"></span>correct\_split\_distance

*Changes lengths associated with splits to new values*

## Description

Useful for dealing with meets where some events are split by 50 and others by 25.

## Usage

```
correct_split_distance(df, new_split_length, events)
```

```
correct_split_length(df, new_split_length, events)
```
## Arguments

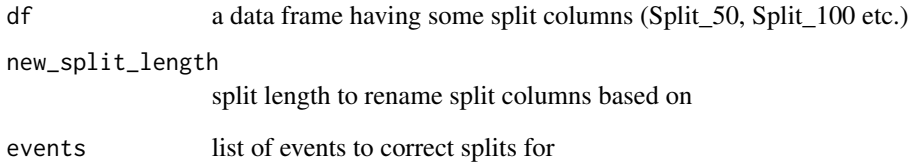

## Value

a data frame where all events named in the events parameter have their split column labels adjusted to reflect new\_split\_length

#### Examples

```
df <- data.frame(Name = c("Lilly King", "Caeleb Dressel"),
Event = c("Women 100 Meter Breaststroke", "Men 50 Yard Freestyle"),
Split_50 = c("29.80", "8.48"),Split_100 = c("34.33", "9.15"))
df %>% correct_split_distance(
new_split_length = 25,
events = c("Men 50 Yard Freestyle")
)
```
<span id="page-9-0"></span>correct\_split\_distance\_helper

*Changes lengths associated with splits to new values*

## Description

Useful for dealing with meets where some events are split by 50 and others by 25.

#### Usage

```
correct_split_distance_helper(df_helper, new_split_length_helper)
```
## Arguments

df\_helper a data frame having some split columns (Split\_50, Split\_100 etc.) new\_split\_length\_helper

split length to rename split columns based on

#### Value

a data frame where all values have been pushed left, replacing 'NA's, and all columns containing only 'NA's have been removed

## See Also

correct\_split\_distance\_helper is a helper function inside correct\_split\_distance

<span id="page-9-1"></span>course\_convert *Swimming Course Convertor*

## Description

Used to convert times between Long Course Meters, Short Course Meters and Short Course Yards

#### Usage

```
course_convert(time, event, course, course_to, verbose = FALSE)
```
## course\_convert 11

## Arguments

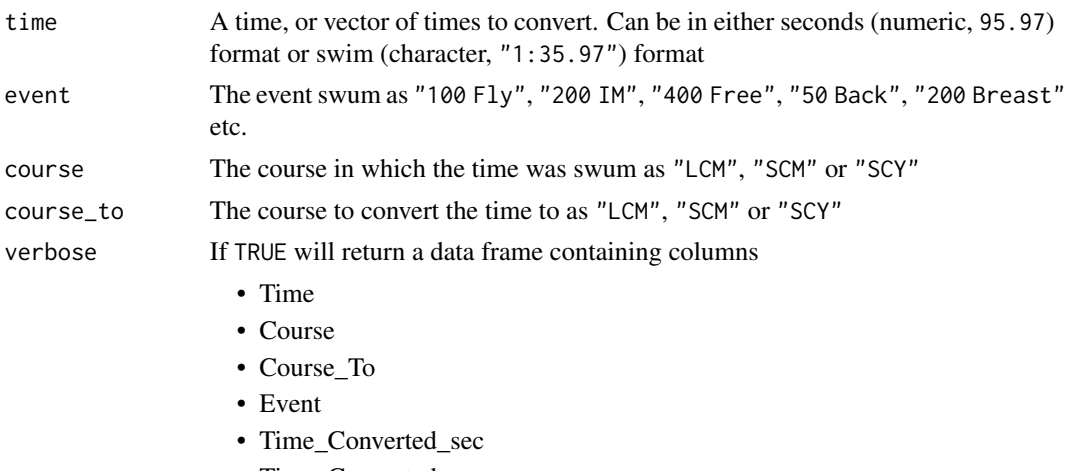

• Time\_Converted\_mmss

. If FALSE (the default) will return only a converted time.

## Value

returns the time for a specified event and course converted to a time for the specified course\_to in swimming format OR a data frame containing columns

- Time
- Course
- Course\_To
- Event
- Time\_Converted\_sec
- Time\_Converted\_mmss

depending on the value of verbose

## Note

Relays are not presently supported.

## References

Uses the USA swimming age group method described here: [https://support.teamunify.com/](https://support.teamunify.com/en/articles/260) [en/articles/260](https://support.teamunify.com/en/articles/260)

## Examples

```
course_convert(time = "1:35.93", event = "200 Free", course = "SCY", course_to = "LCM")
course_convert(time = 95.93, event = "200 Free", course = "scy", course_to = "lcm")
course\_convert(time = 53.89, event = "100 Fly", course = "scm", course_to = "scy")
```
<span id="page-11-1"></span><span id="page-11-0"></span>course\_convert\_DF *Course converter, returns data frame - defunct*

## Description

Used to convert times between Long Course Meters, Short Course Meters and Short Course Yards, returns data frame

#### Usage

course\_convert\_DF(time, event, course, course\_to)

course\_convert\_df(time, event, course, course\_to)

## Arguments

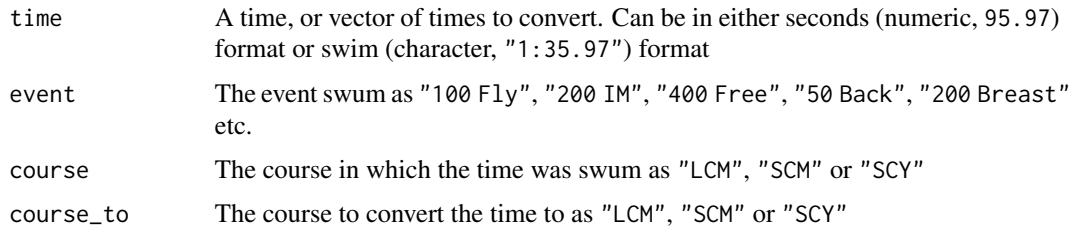

#### Value

This function returns a data frame including columns:

- Time
- Course
- Course\_To
- Event
- Time\_Converted\_sec
- Time\_Converted\_mmss

## Note

Relays are not presently supported.

## References

Uses the USA swimming age group method described here [https://support.teamunify.com/](https://support.teamunify.com/en/articles/260) [en/articles/260](https://support.teamunify.com/en/articles/260)

<span id="page-12-0"></span>course\_convert\_helper *Swimming Course Convertor Helper*

## Description

Used to convert times between Long Course Meters, Short Course Meters and Short Course Yards

#### Usage

course\_convert\_helper(time, event, course, course\_to, verbose = FALSE)

#### Arguments

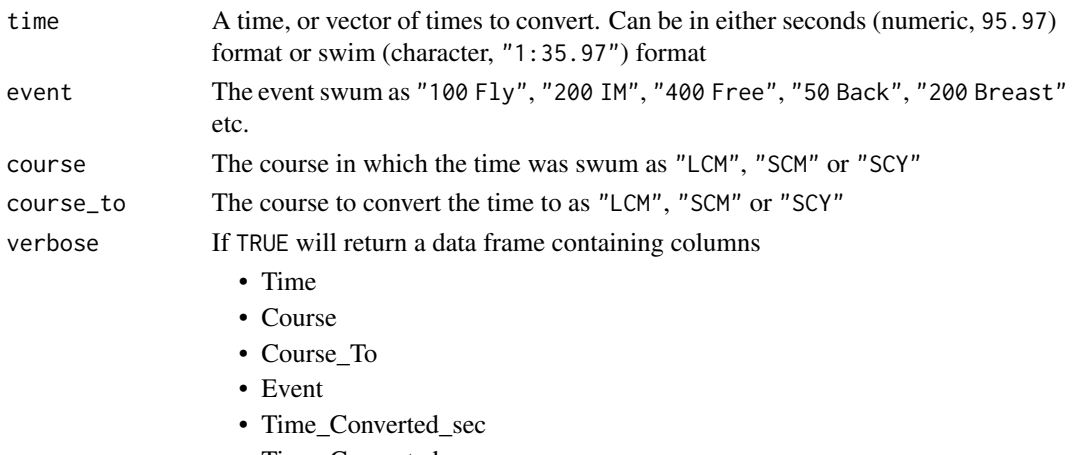

• Time\_Converted\_mmss

. If FALSE (the default) will return only a converted time.

#### Value

returns the time for a specified event and course converted to a time for the specified course\_to in swimming format OR a data frame containing columns

- Time
- Course
- Course\_To
- Event
- Time\_Converted\_sec
- Time\_Converted\_mmss

depending on the value of verbose

## See Also

course\_convert\_helper is a helper function inside [course\\_convert](#page-9-1)

<span id="page-13-0"></span>determine\_indent\_length\_splash

*Determines indent length for data within* swim\_parse\_splash

#### Description

In Splash results there are two line types that are of interest and don't begin with either a place or a special string (DNS, DSQ etc.). These are ties and relays swimmers. Relay swimmers are indented further than ties. This function determines the number of spaces, called indent length, prior to a tie row, plus a pad of four spaces.

#### Usage

```
determine_indent_length_splash(x, time_score_string)
```
#### Arguments

x output from read\_results followed by add\_row\_numbers

time\_score\_string

a regular expression as a string that describes swimming times and diving scores

#### Value

returns a number indicating the number of spaces preceding an athlete's name in a tie row

#### See Also

determine\_indent\_length\_splash runs inside of swim\_parse\_splash

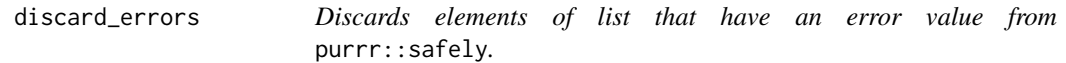

## **Description**

Used in scrapping, when swim\_parse is applied over a list of results using  $purr: :map$  the result is a list of two element lists. The first element is the results, the second element is an error register. This function removes all elements where the error register is not NULL, and then returns the results (first element) of the remaining lists.

#### Usage

discard\_errors(x)

## <span id="page-14-0"></span>dive\_place 15

#### Arguments

x a list of lists from purrr::map and purrr:safely

## Value

a list of lists where sub lists containing a non-NULL error have been discarded and error elements have been removed from all remaining sub lists

#### Examples

```
result_1 <- data.frame(result = c(1, 2, 3))
error <- NULL
list_1 <- list(result_1, error)
names(list_1) <- c("result", "error")
result_2 <- data.frame(result = c(4, 5, 6))
error <- "result is corrupt"
list_2 <- list(result_2, error)
names(list_2) <- c("result", "error")
list_of_lists <- list(list_1, list_2)
discard_errors(list_of_lists)
```
dive\_place *Adds places to diving results*

#### Description

Places are awarded on the basis of score, with highest score winning. Ties are placed as ties (both athletes get 2nd etc.)

#### Usage

```
dive_place(df, max_place)
```
### Arguments

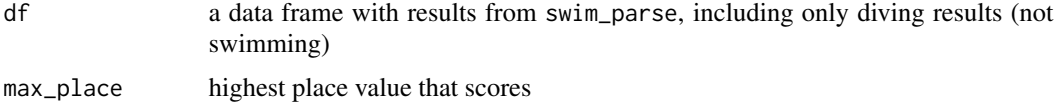

## Value

data frame modified so that places have been appended based on diving score

## <span id="page-15-0"></span>See Also

dive\_place is a helper function used inside of results\_score

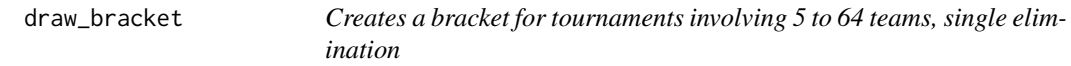

#### Description

Will draw a single elimination bracket for the appropriate number of teams, inserting first round byes for higher seeds as needed

## Usage

```
draw_bracket(
  teams,
  title = "Championship Bracket",
  text_size = 0.7,
  round_two = NULL,
  round_three = NULL,
  round_four = NULL,
  round_five = NULL,
  round\_six = NULL,champion = NULL
)
```
## Arguments

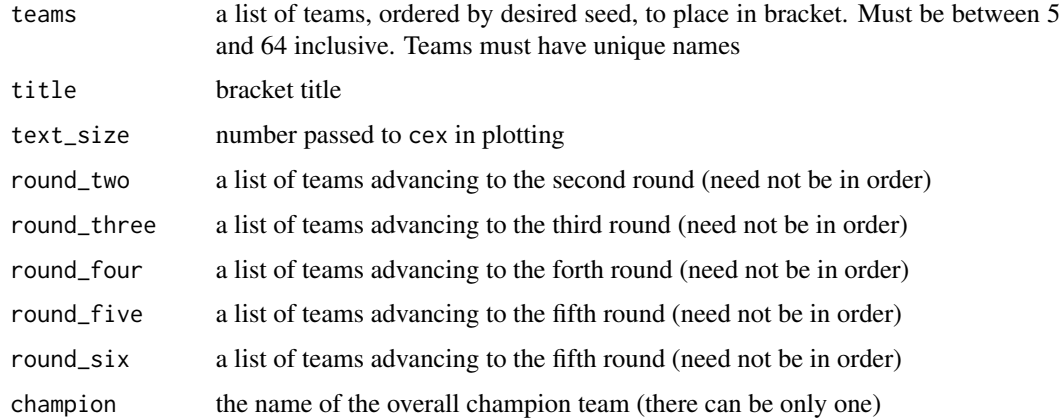

#### Value

a plot of a bracket for the teams, with results and titles as specified

## <span id="page-16-0"></span>event\_parse 17

#### References

based on draw.bracket from the seemingly now defunct mRchmadness package by Eli Shayer and Saber Powers and used per the terms of that package's GPL-2 license

#### Examples

```
## Not run:
teams <- c("red", "orange", "yellow", "green", "blue", "indigo", "violet")
round_two <- c("red", "yellow", "blue", "indigo")
round_three <- c("red", "blue")
champion <- "red"
draw_bracket(teams = teams,
             round_two = round_two,
             round_three = round_three,
             champion = champion)
## End(Not run)
```
#### event\_parse *Pulls out event labels from text*

## Description

Locates event labels in text of results output from read\_results and their associated row numbers. The resulting data frame is joined back into results to include event names

#### Usage

```
event_parse(text)
```
## Arguments

text output from read\_results followed by add\_row\_numbers

#### Value

returns a data frame with event names and row numbers to eventually be recombined with swimming results inside swim\_parse

## See Also

event\_parse is a helper function inside [swim\\_parse](#page-42-1)

<span id="page-17-0"></span>

Locates event labels in text of 'ISL' results output from read\_results and their associated row numbers. The resulting data frame is joined back into results to include event names

## Usage

```
event_parse_ISL(text)
```
#### **Arguments**

text output from read\_results followed by add\_row\_numbers

#### Value

returns a data frame with event names and row numbers to eventually be recombined with swimming results inside swim\_parse\_ISL

#### See Also

event\_parse\_ISL is a helper function inside [swim\\_parse\\_ISL](#page-45-1)

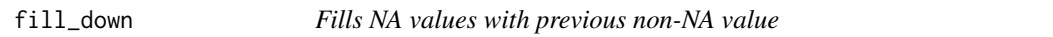

## Description

This is a base approximation of  $tidyr$ :  $fill()$ 

#### Usage

fill\_down(x)

#### Arguments

x a list having some number of non-NA values

#### Value

a list where NA values have been replaced with the closest previous non-NA value

## See Also

fill\_down is a helper function inside lines\_sort

<span id="page-18-0"></span>

Moves non-NA data left into NA spaces, then removes all columns that contain only NA values

#### Usage

fill\_left(df)

#### Arguments

df a data frame having some 'NA' values

#### Value

a data frame where all values have been pushed left, replacing 'NA's, and all columns containing only 'NA's have been removed

## See Also

fill\_left is a helper function inside lines\_sort and splits\_parse

fold *Fold a vector onto itself*

## Description

Fold a vector onto itself

#### Usage

 $fold(x, block.size = 1)$ 

## Arguments

x a vector block.size the size of groups in which to block the data

#### Value

a new vector in the following order: first block, last block, second block, second-to-last block, ...

## References

from the seemingly now defunct mRchmadness package by Eli Shayer and Saber Powers and used per the terms of that package's GPL-2 license

<span id="page-19-0"></span>

Takes the output of read\_results and, inside of swim\_parse, removes "special" strings like DQ and SCR from results, replacing them with NA. Also ensures that all athletes have a Finals\_Time, by moving over Prelims\_Time. This makes later analysis much easier.

#### Usage

```
format_results(df)
```
#### **Arguments**

df a data frame of results at the end of swim\_parse

## Value

returns a formatted data frame

#### See Also

splits\_parse runs inside [swim\\_parse](#page-42-1) on the output of [read\\_results](#page-28-1) with row numbers from [add\\_row\\_numbers](#page-2-1)

get\_mode *Find the mode (most commonly occurring) element of a list*

## Description

Determines which element of list appears most frequently. Based on base::which.max(), so if multiple values appear with the same frequency will return the first one. Ignores NA values. In the context of swimming data is often used to clean team names, as in the Lilly King example below.

#### Usage

 $get_model(x, type = "first")$ 

#### **Arguments**

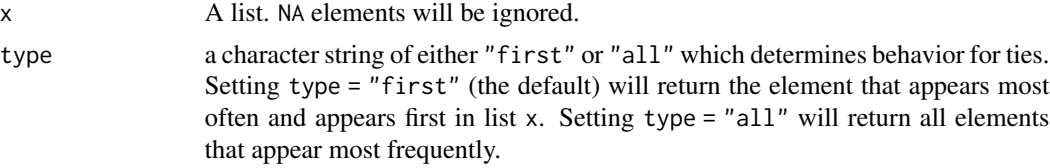

<span id="page-20-0"></span>heat\_parse\_omega 21

#### Value

the element of x which appears most frequently. Ties go to the lowest index, so the element which appears first.

#### Examples

```
a \leq c("a", "a", "b", "c")get_mode(a)
ab \leq c("a", "a", "b", "b", "c") # returns "a", not "b"
get_mode(ab)
#' ab <- c("a", "a", "b", "b", "c") # returns "a" and "b"
get_mode(ab, type = "all")
a_na <- c("a", "a", NA, NA, "c")
get_mode(a_na)
numbs <- c(1, 1, 1, 2, 2, 2, 3, NA)
get_mode(numbs, type = "all")
Name <- c(rep("Lilly King", 5))
Team <- c(rep("IU", 2), "Indiana", "IUWSD", "Indiana University")
df <- data.frame(Name, Team, stringsAsFactors = FALSE)
df$Team <- get_mode(df$Team)
```
heat\_parse\_omega *Pulls out heat labels from text*

## Description

Locates heat labels in text of results output from read\_results and their associated row numbers. The resulting data frame is joined back into results to include heat numbers

#### Usage

heat\_parse\_omega(text)

#### Arguments

text output from read\_results followed by add\_row\_numbers

#### Value

returns a data frame with heat names and row numbers to eventually be recombined with swimming results inside swim\_parse\_omega

#### See Also

heat\_parse\_omega is a helper function inside [swim\\_parse\\_omega](#page-48-1)

<span id="page-21-1"></span><span id="page-21-0"></span>

Helper function used inside 'swim\_parse' for dealing with Hy-Tek .hy3 files. Can have more columns than other 'swim\_parse' outputs, because .hy3 files can contain more data

#### Usage

```
hy3_parse(
  file,
  avoid = avoid_minimal,
  typo = typo_default,
  replacement = replacement_default
\lambda
```
#### Arguments

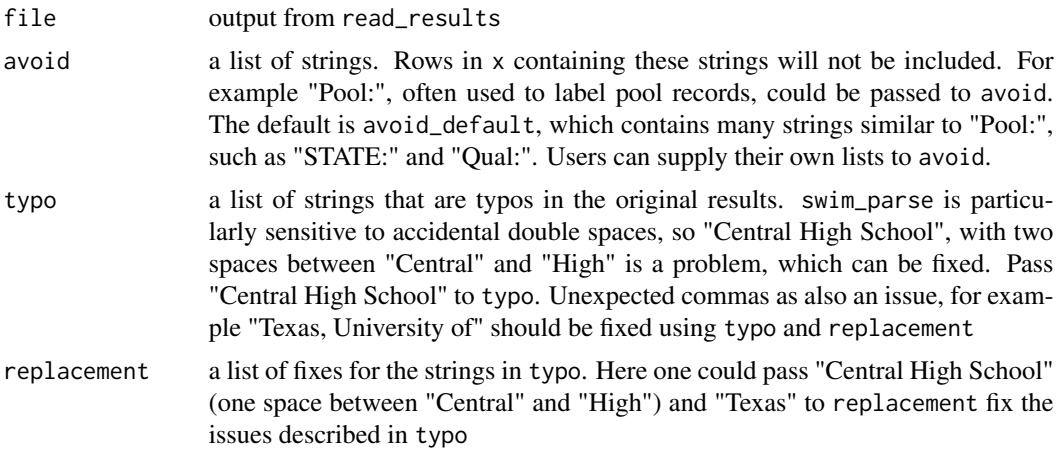

#### Value

returns a data frame with columns Name, Place, Age, Team, Prelims\_Time, Finals\_Time, & Event. May also contain Seed\_Time, USA\_ID, and/or Birthdate. Note all swims will have a Finals\_Time, even if that time was actually swam in the prelims (i.e. a swimmer did not qualify for finals). This is so that final results for an event can be generated from just one column.

## See Also

parse\_hy3 must be run on the output of [read\\_results](#page-28-1)

parse\_hy3 runs inside of [swim\\_parse](#page-42-1)

<span id="page-22-0"></span>

Used to pull prelims and finals places from .hy3 files as part of parsing them.

#### Usage

```
hy3_places(
 file,
  type = c("prelims", "relay_prelims", "finals", "relay_finals")
)
```
## Arguments

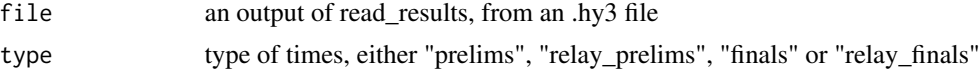

## Value

a data frame where column 1 is times and column 2 is row number

#### See Also

hy3\_places is run inside of [hy3\\_parse](#page-21-1)

hy3\_times *Helper for reading prelims and finals times from Hy-Tek .hy3 files*

## Description

Used to pull prelims and finals times from .hy3 files as part of parsing them.

## Usage

```
hy3_times(file, type = c("prelims", "relay_prelims", "finals", "relay_finals"))
```
## Arguments

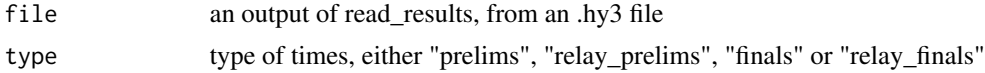

## Value

a data frame where column 1 is times and column 2 is row number

## <span id="page-23-0"></span>See Also

hy3\_times is run inside of [hy3\\_parse](#page-21-1)

interleave\_results *Helper for reading interleaving prelims and finals results*

## Description

Interleaves times or places based on row number ranges.

## Usage

```
interleave_results(entries, results, type = c("individual", "relay"))
```
## Arguments

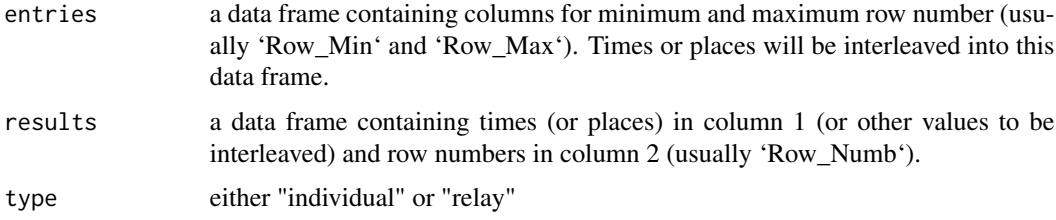

## Value

a modified version of 'entries' with values from 'results' interleaved on the basis of row number

#### See Also

interleave\_results is a helper function used in [hy3\\_parse](#page-21-1)

is\_link\_broken *Determines if a link is valid*

## Description

Used in testing links to external data, specifically inside of internal package tests. Attempts to connect to link for the length of duration (in s). If it fails it returns FALSE

#### Usage

is\_link\_broken(link\_to\_test, duration = 1)

## <span id="page-24-0"></span>King200Breast 25

#### Arguments

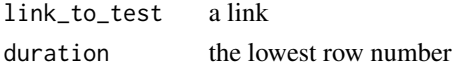

### Value

TRUE if the link works, FALSE if it fails

King200Breast *Results for Lilly King's 200 Breaststrokes*

## Description

Lilly King's 200 Breaststroke swims from her NCAA career

#### Usage

data(King200Breast)

#### Format

An object of class "data.frame"

#### Source

[NCAA Times Database](https://www.usaswimming.org/times/ncaa/ncaa-division-i)

lines\_sort *Sorts and collects lines by performance and row number*

## Description

Collects all lines, (for example containing splits or relay swimmers) associated with a particular performance (a swim) into a data frame with the appropriate row number for that performance

#### Usage

lines\_sort(x, min\_row = minimum\_row, to\_wide = TRUE)

#### Arguments

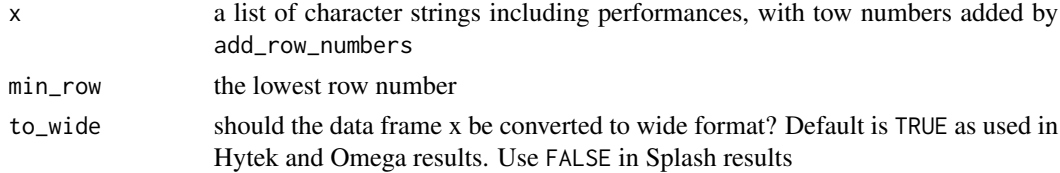

#### <span id="page-25-0"></span>Value

a data frame with Row\_Numb as the first column. Other columns are performance elements, like splits or relay swimmers, both in order of occurrence left to right

## See Also

lines\_sort is a helper function inside splits\_parse and swim\_parse\_ISL

list\_transform *Transform list of lists into data frame*

#### Description

Converts list of lists, with all sub-lists having the same number of elements into a data frame where each sub-list is a row and each element a column

#### Usage

list\_transform(x)

#### Arguments

x a list of lists, with all sub-lists having the same length

#### Value

a data frame where each sub-list is a row and each element of that sub-list is a column

## See Also

list\_transform is a helper function used inside of swim\_parse, swim\_parse\_ISL, event\_parse and event\_parse\_ISL

<span id="page-25-1"></span>mmss\_format *Formatting seconds as mm:ss.hh* 

## Description

Takes a numeric item or list of numeric items representing seconds (e.g. 95.37) and converts to a character string or list of strings in swimming format ("1:35.37").

#### Usage

mmss\_format(x)

## <span id="page-26-0"></span>name\_reorder 27

#### Arguments

x A number of seconds to be converted to swimming format

## Value

the number of seconds x converted to conventional swimming format mm:ss.hh

## See Also

[sec\\_format](#page-31-1) mmss\_format is the reverse of sec\_format

## Examples

```
mmss_format(95.37)
mmss_format(200.95)
mmss_format(59.47)
mmss_format(c(95.37, 200.95, 59.47, NA))
```
name\_reorder *Orders all names as "Firstname Lastname"*

#### **Description**

Names are sometimes listed as Firstname Lastname, and sometimes as Lastname, Firstname. The names\_reorder function converts all names to Firstname Lastname based on comma position. The reverse, going to Lastname, Firstname is not possible because some athletes have multiple first names or multiple last names and without the comma to differentiate between the two a distinction cannot be made.

#### Usage

```
name_reorder(x, verbose = FALSE)
```
#### Arguments

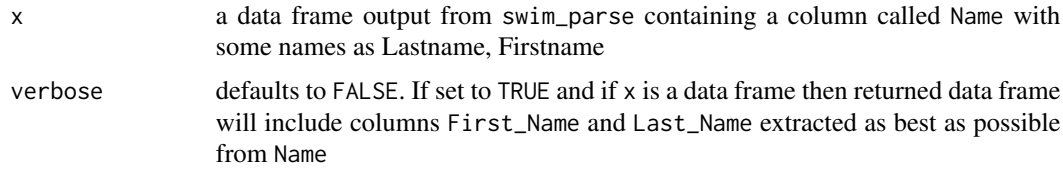

## Value

a data frame with a column Name\_Reorder, or a list, containing strings reordered as Firstname Lastname in addition to all other columns in input df. Can also contain columns First\_Name and Last\_Name depending on value of verbose argument

#### Examples

```
name_reorder(
data.frame(
Name = c("King, Lilly",
 "Lilly King",
 NA,
 "Richards Ross, Sanya",
 "Phelps, Michael F")),
verbose = TRUE
)
name_reorder(c("King, Lilly", "Lilly King", NA, "Richards Ross, Sanya"))
```
na\_pad *Pads shorter lists in a list-of-lists with* NA*s such that all lists are the same length*

#### Description

Adds NA values to the end of each list in a list of lists such that they all become the length of the longest list. The longest list will not have any NAs added to it.

#### Usage

 $na_pad(x, y)$ 

## Arguments

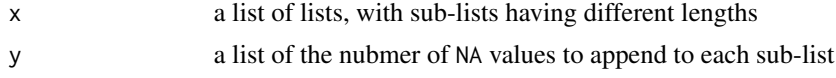

## Value

a list of lists with each sub-list the same length

reaction\_times\_parse *Pulls out reaction times from text*

#### Description

Locates reaction times in text of results output from read\_results and their associated row numbers. The resulting data frame is joined back into results to include reaction times

#### Usage

```
reaction_times_parse(text)
```
<span id="page-27-0"></span>

## <span id="page-28-0"></span>Read\_Results 29

## Arguments

text output from read\_results followed by add\_row\_numbers

## Value

returns a data frame with reaction times and row numbers to eventually be recombined with swimming results inside swim\_parse

## See Also

reaction\_times\_parse is a helper function inside [swim\\_parse](#page-42-1)

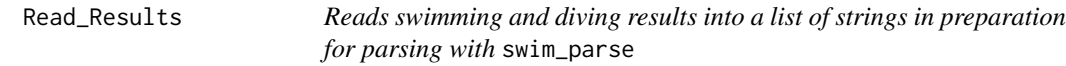

## <span id="page-28-1"></span>Description

Outputs list of strings to be processed by swim\_parse

## Usage

Read\_Results(file, node = "pre") read\_results(file, node = "pre")

#### Arguments

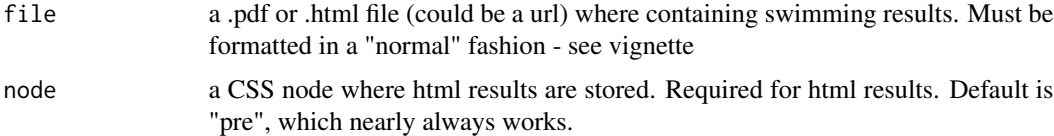

#### Value

returns a list of strings containing the information from file. Should then be parsed with swim\_parse

## See Also

read\_results is meant to be followed by [swim\\_parse](#page-42-1)

#### Examples

## Not run: read\_results("http://www.nyhsswim.com/Results/Boys/2008/NYS/Single.htm", node = "pre")

<span id="page-29-0"></span>

Used to insure that read\_results has been run on a data source prior to running swim\_parse

#### Usage

read\_results\_flag(x)

## Arguments

x a list of results, line by line

## Value

returns list x, with "read\_results\_flag" added as the first element of the list

results\_score *Scores a swim meet*

## **Description**

Used to add a Points column with point values for each place. Can either score "timed finals" type meets where any athlete can get any place, or "prelims-finals", type meets, where placing is restricted by prelim performance.

## Usage

```
results_score(
  results,
 events,
 meet_type = c("timed_finals", "prelims_finals"),
 lanes = c(4, 6, 8, 10),
  scoring_heats = c(1, 2, 3),
 point_values
\mathcal{E}
```
## results\_score 31

#### Arguments

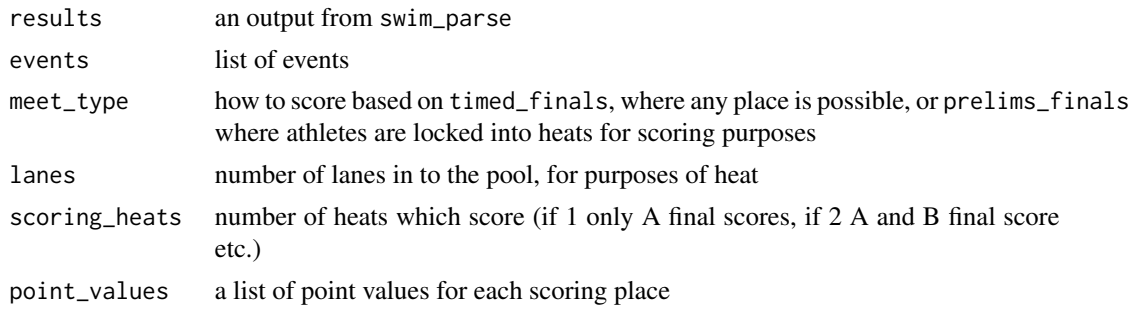

## Value

results with point values in a column called Points

#### Examples

```
## Not run:
file \leftarrowsystem.file("extdata", "BigTen_WSWIM_2018.pdf", package = "SwimmeR")
BigTenRaw <- read_results(file)
BigTen <- swim_parse(
 BigTenRaw,
  type = c("^{\wedge}\\\s{1,}\\*",
    "\ \&\ \S\{1,\}\(\Upsilon\{1,2\})\ \S\{2,\}",", \\s{1,}University\\s{1,}of",
    "University\\s{1,}of\\s{1,}",
    "\\s{1,}University",
    "SRN\S{2, }",
    "JR\&S{2, }",
    "SO\\s{2,}",
    "FR\S{2,}"
  ),
  replacement = c(" " ," \setminus\1 ",
                     \begin{array}{cc} \cdots, & \cdots, & \cdots, \\ \end{array}"SR",
                     "JR ",
                    "SO ",
                     "FR"),
  avoid = c("B1G", "Pool")\mathcal{L}BigTen <- BigTen %>%
  dplyr::filter(
    stringr::str_detect(Event, "Time Trial") == FALSE,
    stringr::str_detect(Event, "Swim-off") == FALSE
  ) %>%
  dplyr::mutate(Team = dplyr::case_when(Team == "Wisconsin, Madi" ~ "Wisconsin",
```

```
TRUE ~ \sim Team))
```

```
# begin results_score portion
df <- BigTen %>%
  results_score(
    events = unique(BigTen$Event),
    meet_type = "prelims_finals",
    lanes = 8,
    scoring_heats = 3,
    point_values = c(
     32, 28, 27, 26, 25, 24, 23, 22, 20, 17, 16, 15, 14, 13, 12, 11, 9, 7, 6, 5, 4, 3, 2, 1)
  \lambda
```
## End(Not run)

<span id="page-31-1"></span>sec\_format *Formatting mm:ss.tt times as seconds*

#### Description

Takes a character string (or list) representing time in swimming format (e.g. 1:35.37) and converts it to a numeric value (95.37) or a list of values representing seconds.

#### Usage

sec\_format(x)

## Arguments

x A character vector of time(s) in swimming format (e.g. 1:35.93) to be converted to seconds (95.93)

## Value

returns the value of the string x which represents a time in swimming format (mm:ss.hh) and converts it to seconds

## See Also

sec\_format is the reverse of [mmss\\_format](#page-25-1)

## Examples

```
sec_format("1:35.93")
sec_format("16:45.19")
sec_format("25.43")
sec_format(c("1:35.93", "16:45.19", "25.43"))
sec_format(c("1:35.93", "16:45.19", NA, "25.43", ":55.23"))
```
<span id="page-31-0"></span>

<span id="page-32-0"></span>sec\_format\_helper *Helper function for formatting mm:ss.hh times as seconds, used to enable vectorized operation of* sec\_format

## Description

Helper function for formatting mm:ss.hh times as seconds, used to enable vectorized operation of sec\_format

#### Usage

sec\_format\_helper(x)

#### Arguments

x A character vector of time(s) in swimming format (e.g. 1:35.93) to be converted to seconds (95.93)

splash\_collect\_splits *Collects Splash format splits*

#### Description

Collects splits and breaks them into a distance and a time, with a corresponding row number

## Usage

```
splash_collect_splits(df)
```
#### Arguments

df a data frame containing two columns, V1 is row numbers and Dummy as a string combining split distance and split time

#### Value

a data frame with three columns, V1, Split\_Distance and Split

<span id="page-33-1"></span><span id="page-33-0"></span>

Takes the output of read\_results and, inside of swim\_parse, extracts split times and associated row numbers

## Usage

splits\_parse(text, split\_len = split\_length)

#### Arguments

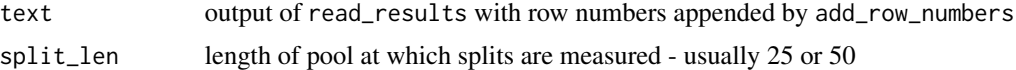

## Value

returns a data frame with split times and row numbers

## See Also

splits\_parse runs inside [swim\\_parse](#page-42-1) on the output of [read\\_results](#page-28-1) with row numbers from [add\\_row\\_numbers](#page-2-1)

splits\_parse\_ISL *Collects splits within* swim\_parse\_ISL

### Description

Takes the output of read\_results and, inside of swim\_parse\_ISL, extracts split times and associated row numbers

## Usage

```
splits_parse_ISL(text)
```
## Arguments

text output of read\_results with tow numbers appended by add\_row\_numbers

## Value

returns a data frame with split times and row numbers

## <span id="page-34-0"></span>See Also

splits\_parse\_ISL runs inside [swim\\_parse\\_ISL](#page-45-1) on the output of [read\\_results](#page-28-1) with row numbers from [add\\_row\\_numbers](#page-2-1)

splits\_parse\_omega\_relays

*Collects splits for relays within* swim\_parse\_omega

## Description

Takes the output of read\_results and, inside of swim\_parse\_omega, extracts split times and associated row numbers

## Usage

```
splits_parse_omega_relays(text, split_len = split_length_omega)
```
## Arguments

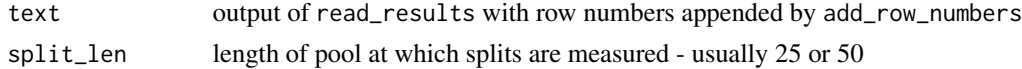

#### Value

returns a dataframe with split times and row numbers

#### See Also

splits\_parse runs inside [swim\\_parse\\_omega](#page-48-1) on the output of [read\\_results](#page-28-1) with row numbers from [add\\_row\\_numbers](#page-2-1)

<span id="page-34-1"></span>splits\_parse\_splash *Collects splits within* swim\_parse\_splash *for Splash results*

## Description

Takes the output of read\_results and, inside of swim\_parse\_splash, extracts split times and associated row numbers

#### Usage

```
splits_parse_splash(raw_results)
```
#### Arguments

raw\_results output of read\_results with row numbers appended by add\_row\_numbers

## <span id="page-35-0"></span>Value

returns a data frame with split times and row numbers

#### See Also

splits\_parse runs inside [swim\\_parse\\_splash](#page-50-1) on the output of [read\\_results](#page-28-1) with row numbers from [add\\_row\\_numbers](#page-2-1)

splits\_parse\_splash\_helper\_1

*Produces data frames of splits within* swim\_parse\_splash *for Splash results*

## Description

Converts strings of splits and row numbers into data frames with a row number column (V1) and a splits column (Split\_XX)

#### Usage

splits\_parse\_splash\_helper\_1(data)

#### Arguments

data a list of lists containing splits and row numbers

#### Value

returns a data frame with split times and row numbers

#### See Also

splits\_parse\_splash\_helper\_1 runs inside [splits\\_parse\\_splash](#page-34-1)

```
splits_parse_splash_helper_2
```
*Produces data frames of splits within* swim\_parse\_splash *for Splash results*

#### Description

Converts strings of splits and row numbers into data frames with a row number column (V1) and a splits column (Split\_XX)

#### Usage

```
splits_parse_splash_helper_2(data, split_distances, i)
```
## <span id="page-36-0"></span>Arguments

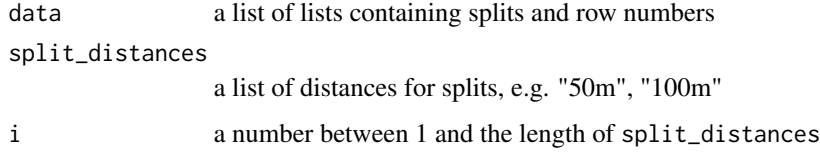

## Value

returns a data frame with split times and row numbers

#### See Also

splits\_parse\_splash\_helper\_2 runs inside [splits\\_parse\\_splash](#page-34-1)

splits\_parse\_splash\_relays *Collects splits for relays within* swim\_parse\_splash

## Description

Takes the output of read\_results and, inside of swim\_parse\_splash, extracts split times and associated row numbers

#### Usage

```
splits_parse_splash_relays(text, split_len = split_length_splash)
```
## Arguments

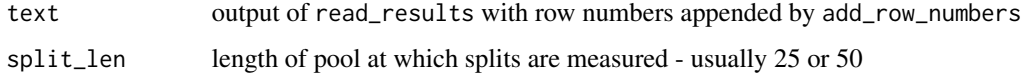

#### Value

returns a dataframe with split times and row numbers

## See Also

splits\_parse runs inside [swim\\_parse\\_splash](#page-50-1) on the output of [read\\_results](#page-28-1) with row numbers from [add\\_row\\_numbers](#page-2-1)

<span id="page-37-0"></span>

Used in testing the workings for split\_parse inside test-splits.R. Note that even properly handled splits may not match the finals time due to issues in the source material. Sometimes splits aren't fully recorded in the source. Some relays also will not match due to the convention of reporting splits by swimmer (see vignette for more details).

#### Usage

splits\_reform(df)

## Arguments

df a data frame output from swim\_parse created with splits = TRUE

## Value

a data frame with a column not\_matching containing TRUE if the splits for that swim match the finals time and FALSE if they do not

#### Author(s)

Greg Pilgrim <gpilgrim2670@gmail.com>

splits\_rename\_omega *Advances split names by one split\_length*

#### Description

Used to adjust names of splits inside swim\_parse\_omega to account for 50 split not being correctly captured

#### Usage

splits\_rename\_omega(x, split\_len = split\_length\_omega)

#### Arguments

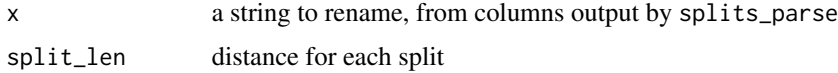

## <span id="page-38-0"></span>Value

returns string iterated up by split\_length

#### See Also

splits\_rename\_omega runs inside [swim\\_parse\\_omega](#page-48-1) on the output of [splits\\_parse](#page-33-1)

<span id="page-38-1"></span>splits\_to\_cumulative *Converts splits from lap to cumulative format*

#### Description

Cumulative splits are when each split is the total elapsed time at a given distance. For example, if an athlete swims the first 50 of a 200 yard race in 25.00 seconds (lap and cumulative split), and the second 50 (i.e. the 100 lap split) in 30.00 seconds the cumulative 100 split is  $25.00 + 30.00 =$ 55.00. Some swimming results are reported with lap splits (preferred), but others use cumulative splits. This function converts lap splits to cumulative splits.

## Usage

splits\_to\_cumulative(df, threshold = Inf)

#### **Arguments**

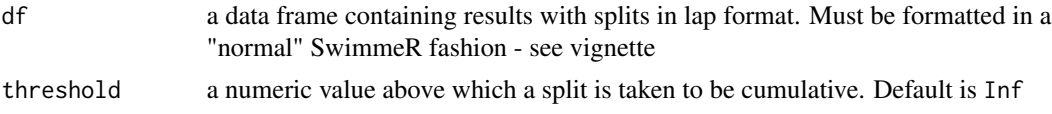

#### Value

a data frame with all splits in lap form

#### See Also

splits\_to\_cumulative is the reverse of [splits\\_to\\_lap](#page-40-1)

## Examples

```
## Not run:
df <- data.frame(Place = rep(1, 2),
               Name = c("Lenore Lap", "Casey Cumulative"),
                Team = rep("KVAC", 2),
                Event = rep("Womens 200 Freestyle", 2),
                Finals_Time = rep("1:58.00", 2),
                Split_50 = rep("28.00", 2),Split_100 = c("31.00", "59.00"),
                Split_150 = c("30.00", "1:29.00"),
                Split_200 = c("29.00", "1:58.00")
```

```
# since one entry is in lap time and the other is cumulative, need to
# set threshold value
# not setting threshold will produce bad results by attempting to convert
# Casey Cumulative's splits, which are already in cumulative
# format, into cumulative format again
df %>%
  splits_to_cumulative()
df %>%
  splits_to_cumulative(threshold = 20)
## End(Not run)
```
splits\_to\_cumulative\_helper\_recalc *Helper function for converting lap splits to cumulative splits*

#### Description

Helper function for converting lap splits to cumulative splits

#### Usage

```
splits_to_cumulative_helper_recalc(
 df,
  i,
  split_cols = split_cols,
  threshold = threshold
)
```
#### Arguments

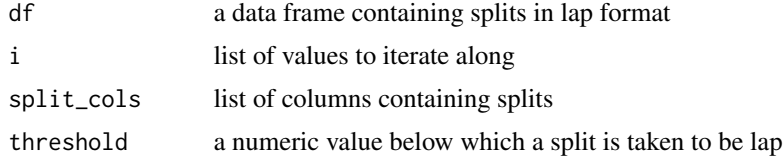

## Value

a list of data frames with all splits in cumulative format for a particular event, each with a single split column converted to cumulative format

)

<span id="page-40-1"></span><span id="page-40-0"></span>

Cumulative splits are when each split is the total elapsed time at a given distance. For example, if an athlete swims the first 50 of a 200 yard race in 25.00 seconds (lap and cumulative split), and the second 50 (i.e. the 100 lap split) in 30.00 seconds the cumulative 100 split is  $25.00 + 30.00 =$ 55.00. Some swimming results are reported with lap splits (preferred), but others use cumulative splits. This function converts cumulative splits to lap splits.

## Usage

```
splits_to_lap(df, threshold = -Inf)
```
## **Arguments**

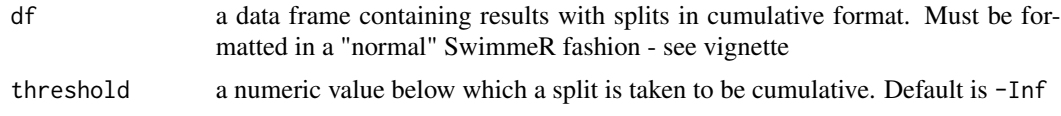

#### Value

a data frame with all splits in lap form

#### See Also

splits\_to\_lap is the reverse of [splits\\_to\\_cumulative](#page-38-1)

## Examples

```
## Not run:
df <- data.frame(Place = 1,
                Name = "Sally Swimfast",
                Team = "KVAC",
                Event = "Womens 200 Freestyle",
                Finals_Time = "1:58.00",
                Split_50 = "28.00",
                Split_100 = "59.00",Split_150 = "1:31.00"Split_200 = "1:58.00")
df %>%
splits_to_lap
df \leftarrow data . frame(Place = rep(1, 2),Name = c("Lenore Lap", "Casey Cumulative"),
                Team = rep("KVAC", 2),
                Event = rep("Womens 200 Freestyle", 2),
```

```
Finals_Time = rep("1:58.00", 2),
                Split_50 = rep("28.00", 2),
                Split_100 = c("31.00", "59.00"),
                Split_150 = c("30.00", "1:29.00"),
                Split_200 = c("29.00", "1:58.00")
               \lambda# since one entry is in lap time and the other is cumulative, need to
# set threshold value
# not setting threshold will produce bad results by attempting to convert
# Lenore Lap's splits, which are already in lap format, into lap format
# again
df %>%
  splits_to_lap()
df %>%
  splits_to_lap(threshold = 35)
## End(Not run)
```
splits\_to\_lap\_helper\_recalc

*Helper function for converting cumulative splits to lap splits*

## Description

Helper function for converting cumulative splits to lap splits

#### Usage

```
splits_to_lap_helper_recalc(
 df,
  i,
  split_cols = split_cols,
  threshold = threshold
)
```
#### Arguments

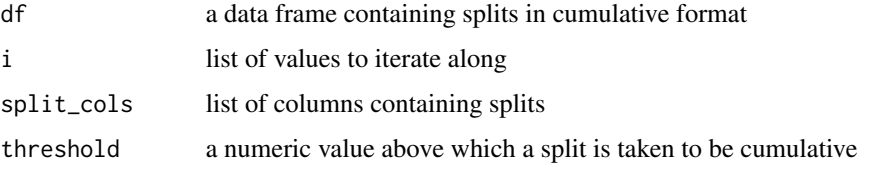

## <span id="page-42-0"></span>SwimmeR-defunct 43

## Value

a list of data frames with all splits in lap format for a particular event, each with a single split column converted to lap format

SwimmeR-defunct *Defunct functions in SwimmeR*

#### Description

These functions have been made defunct (removed) from SwimmeR.

## Details

• [course\\_convert\\_DF](#page-11-1): This function is defunct, and has been removed from SwimmeR. Instead please use course\_convert(verbose = TRUE)

SwimmeR-deprecated *Deprecated functions in SwimmeR*

#### Description

These functions still work but will be removed (defunct) in upcoming versions.

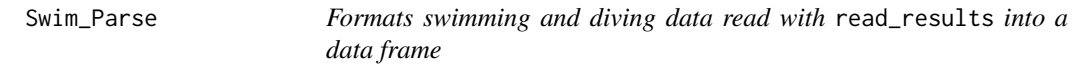

#### <span id="page-42-1"></span>Description

Takes the output of read\_results and cleans it, yielding a data frame of swimming (and diving) results

#### Usage

```
Swim_Parse(
  file,
  avoid = NULL,typo = typo_default,
  replacement = replacement_default,
  format_results = TRUE,
  splits = FALSE,
  split_length = 50,
  relay_swimmers = FALSE
```

```
swim_parse(
 file,
 avoid = NULL,typo = typo_default,
  replacement = replacement_default,
  format_results = TRUE,
  splits = FALSE,
  split_length = 50,
  relay_swimmers = FALSE
\mathcal{L}
```
## Arguments

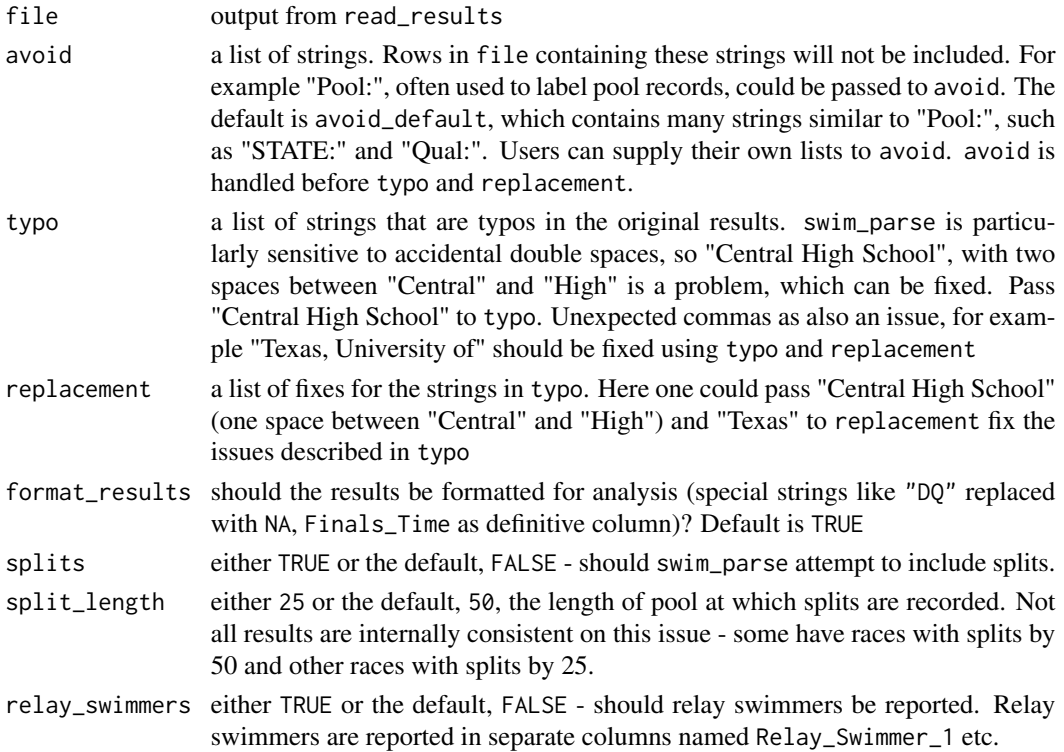

## Value

returns a data frame with columns Name, Place, Age, Team, Prelims\_Time, Finals\_Time, Points, Event & DQ. Note all swims will have a Finals\_Time, even if that time was actually swam in the prelims (i.e. a swimmer did not qualify for finals). This is so that final results for an event can be generated from just one column.

## See Also

swim\_parse must be run on the output of [read\\_results](#page-28-1)

<span id="page-43-0"></span>

 $\mathcal{L}$ 

## <span id="page-44-0"></span>swim\_parse\_hytek 45

#### Examples

```
## Not run:
swim_parse(read_results("http://www.nyhsswim.com/Results/Boys/2008/NYS/Single.htm", node = "pre"),
typo = c("-1NORTH ROCKL"), replacement = c("1-NORTH ROCKL"),
splits = TRUE,
relay_swimmers = TRUE)
## End(Not run)
## Not run:
swim_parse(read_results("inst/extdata/Texas-Florida-Indiana.pdf"),
typo = c("Indiana University", ", University of"), replacement = c("Indiana University", ""),
splits = TRUE,
relay_swimmers = TRUE)
## End(Not run)
```
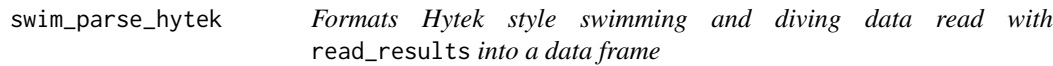

#### Description

Takes the output of read\_results and cleans it, yielding a data frame of swimming (and diving) results

#### Usage

```
swim_parse_hytek(
  file_hytek,
  avoid_hytek = avoid,
  typo_hytek = typo,
  replacement_hytek = replacement,
  format_results = TRUE,
  splits = FALSE,
  split_length_hytek = split_length,
  relay_swimmers_hytek = relay_swimmers
)
```
#### Arguments

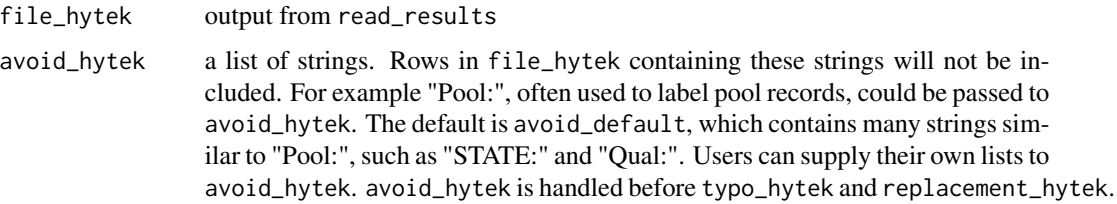

<span id="page-45-0"></span>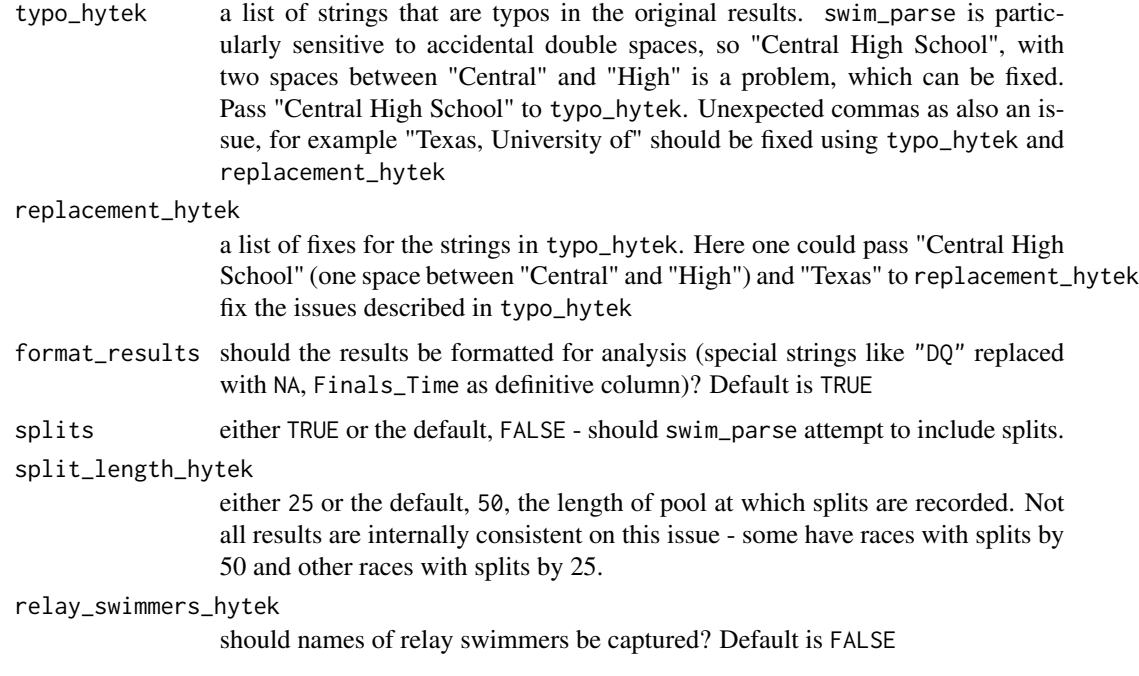

## Value

returns a data frame with columns Name, Place, Age, Team, Prelims\_Time, Finals\_Time, Points, Event & DQ. Note all swims will have a Finals\_Time, even if that time was actually swam in the prelims (i.e. a swimmer did not qualify for finals). This is so that final results for an event can be generated from just one column.

## See Also

swim\_parse\_hytek must be run on the output of [read\\_results](#page-28-1)

<span id="page-45-1"></span>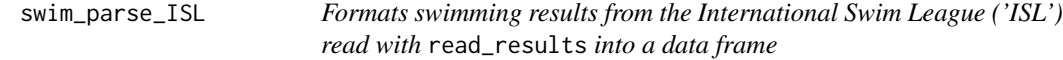

## Description

Takes the output of read\_results and cleans it, yielding a data frame of 'ISL' swimming results

## Usage

```
swim_parse_ISL(file, splits = FALSE, relay_swimmers = FALSE)
Swim_Parse_ISL(file, splits = FALSE, relay_swimmers = FALSE)
```
## <span id="page-46-0"></span>Arguments

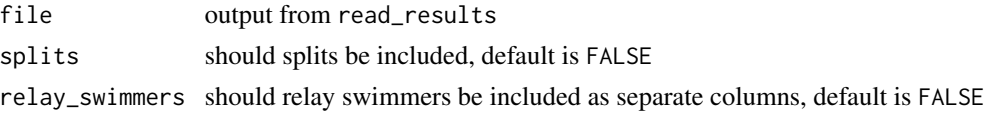

## Value

returns a data frame of ISL results

## Author(s)

Greg Pilgrim <gpilgrim2670@gmail.com>

## See Also

swim\_parse\_ISL must be run on the output of [read\\_results](#page-28-1)

## Examples

```
## Not run:
swim_parse_ISL(
read_results(
"https://isl.global/wp-content/uploads/2019/11/isl_college_park_results_day_2.pdf"),
splits = TRUE,
relay_swimmers = TRUE)
## End(Not run)
```
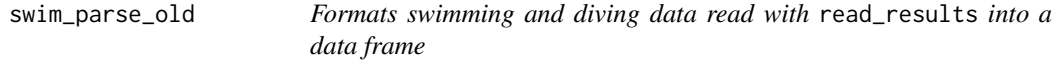

## Description

Takes the output of read\_results and cleans it, yielding a data frame of swimming (and diving) results. Old version, retired in dev build on Dec 21, 2020 and release version 0.7.0

#### Usage

```
swim_parse_old(
 file,
  avoid = avoid_default,
  typo = typo_default,
  replacement = replacement_default,
  splits = FALSE,
  split_length = 50,
  relay_swimmers = FALSE
\mathcal{E}
```
#### <span id="page-47-0"></span>Arguments

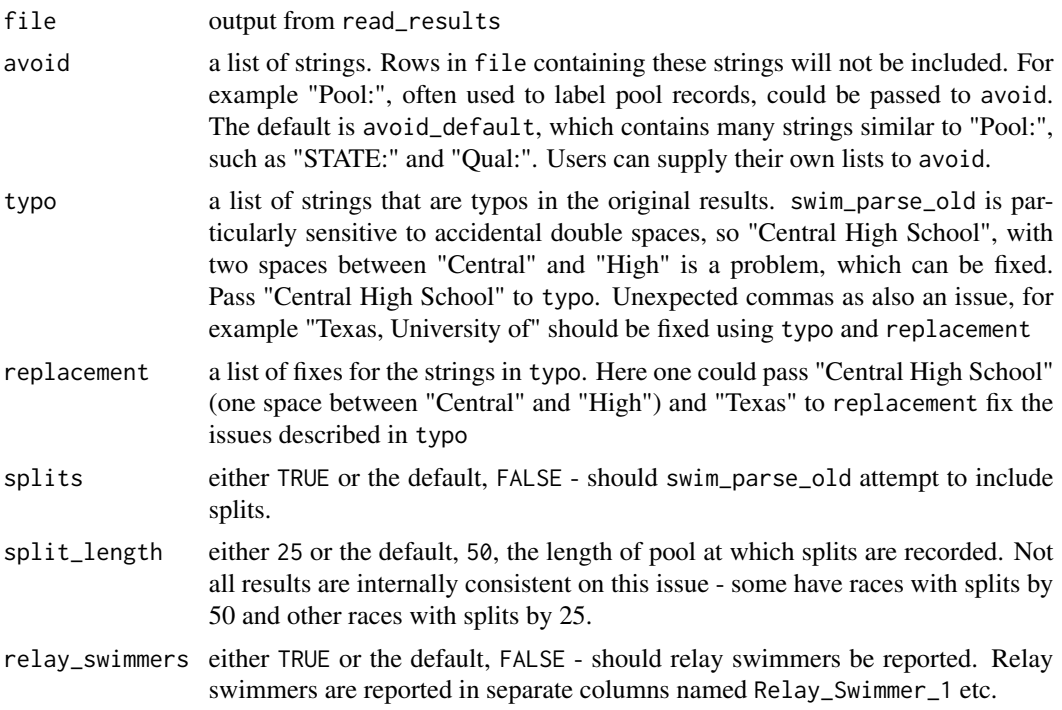

## Value

returns a data frame with columns Name, Place, Age, Team, Prelims\_Time, Finals\_Time, Points, Event  $\&$  DQ. Note all swims will have a Finals\_Time, even if that time was actually swam in the prelims (i.e. a swimmer did not qualify for finals). This is so that final results for an event can be generated from just one column.

#### See Also

swim\_parse\_old must be run on the output of [read\\_results](#page-28-1)

## Examples

```
## Not run:
swim_parse_old(
read_results("http://www.nyhsswim.com/Results/Boys/2008/NYS/Single.htm", node = "pre"),
 typo = c("-1NORTH ROCKL"), replacement = c("1-NORTH ROCKL"),
 splits = TRUE,
 relay_swimmers = TRUE)
## End(Not run)
## Not run:
swim_parse_old(read_results("inst/extdata/Texas-Florida-Indiana.pdf"),
typo = c("Indiana University", ", University of"), replacement = c("Indiana University", ""),
splits = TRUE,
relay_swimmers = TRUE)
```
<span id="page-48-0"></span>## End(Not run)

<span id="page-48-1"></span>swim\_parse\_omega *Formats Omega style swimming and diving data read with* read\_results *into a data frame*

## Description

Takes the output of read\_results and cleans it, yielding a data frame of swimming (and diving) results

#### Usage

```
swim_parse_omega(
 file_omega,
  avoid_omega = avoid,
  typo_omega = typo,
  replacement_omega = replacement,
  format_results = TRUE,
  splits = FALSE,
  split_length_omega = split_length,
 relay_swimmers_omega = relay_swimmers
\mathcal{L}
```
## Arguments

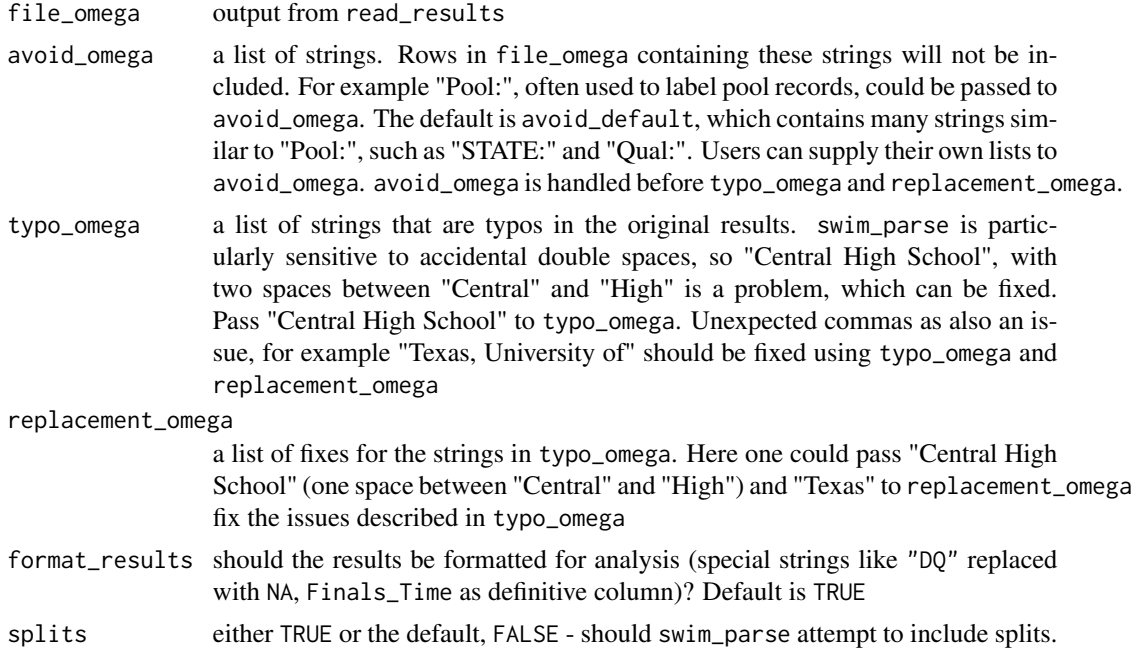

#### <span id="page-49-0"></span>split\_length\_omega

either 25 or the default, 50, the length of pool at which splits are recorded. Not all results are internally consistent on this issue - some have races with splits by 50 and other races with splits by 25.

relay\_swimmers\_omega

should names of relay swimmers be captured? Default is FALSE

#### Value

returns a data frame with columns Name, Place, Age, Team, Prelims\_Time, Finals\_Time, Points, Event & DQ. Note all swims will have a Finals\_Time, even if that time was actually swam in the prelims (i.e. a swimmer did not qualify for finals). This is so that final results for an event can be generated from just one column.

#### See Also

swim\_parse\_omega must be run on the output of [read\\_results](#page-28-1)

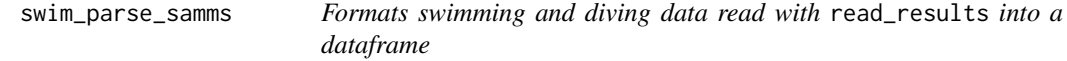

#### Description

Takes the output of read\_results of S.A.M.M.S. results and cleans it, yielding a dataframe of swimming (and diving) results

#### Usage

```
swim_parse_samms(
  file_samms,
  avoid_samms = avoid,
  typo_samms = typo,
  replacement_samms = replacement,
  format_samms = format_results
)
```
#### Arguments

file\_samms output from read\_results of S.A.M.M.S. style results avoid\_samms a list of strings. Rows in file containing these strings will not be included. For example "Pool:", often used to label pool records, could be passed to avoid. The default is avoid\_default, which contains many strings similar to "Pool:", such as "STATE:" and "Qual:". Users can supply their own lists to avoid.

<span id="page-50-0"></span>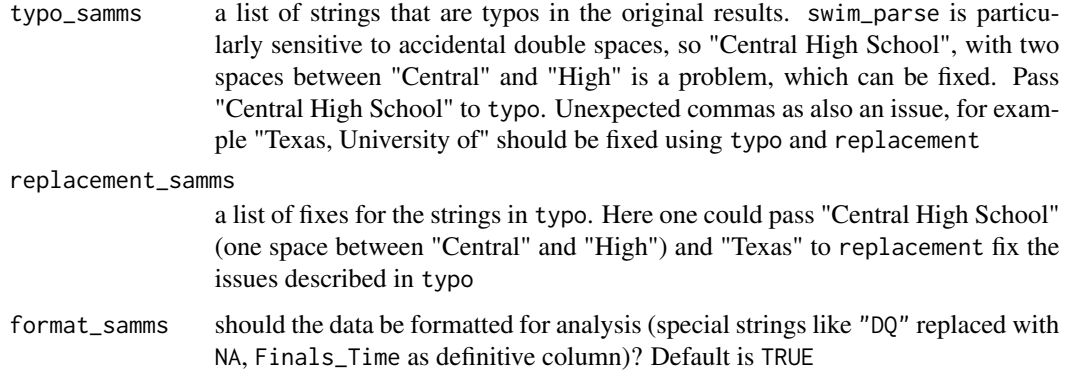

## Value

returns a data frame with columns Name, Place, Age, Team, Prelims\_Time, Finals\_Time, Event & DQ. Note all swims will have a Finals\_Time, even if that time was actually swam in the prelims (i.e. a swimmer did not qualify for finals). This is so that final results for an event can be generated from just one column.

## See Also

swim\_parse must be run on the output of [read\\_results](#page-28-1)

<span id="page-50-1"></span>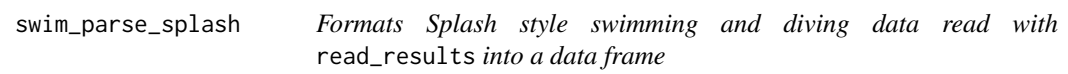

#### Description

Takes the output of read\_results and cleans it, yielding a data frame of swimming (and diving) results

## Usage

```
swim_parse_splash(
  file_splash,
  avoid_splash = avoid,
  typo_splash = typo,
  replacement_splash = replacement,
  format_results = TRUE,
  splits = FALSE,
  split_length_splash = split_length,
  relay_swimmers_splash = relay_swimmers
\mathcal{E}
```
## <span id="page-51-0"></span>Arguments

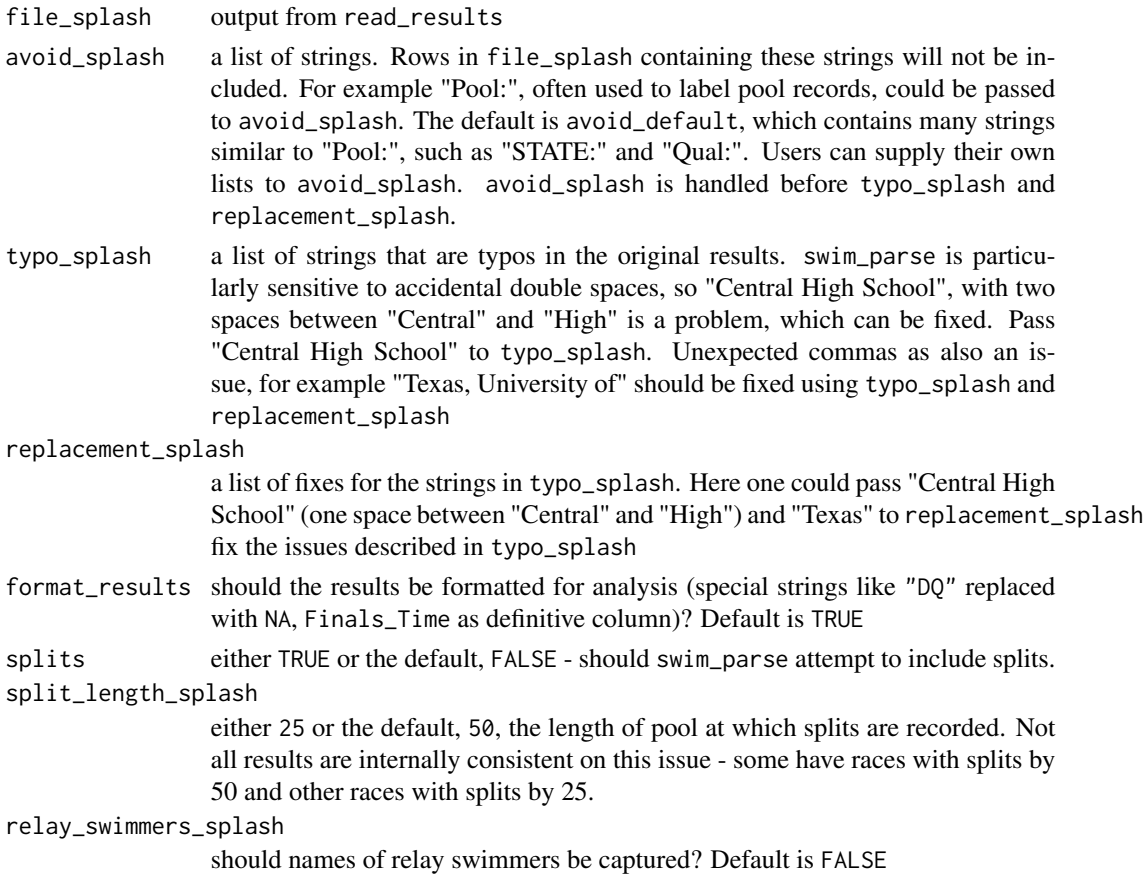

## Value

returns a data frame with columns Name, Place, Age, Team, Prelims\_Time, Finals\_Time, Points, Event & DQ. Note all swims will have a Finals\_Time, even if that time was actually swam in the prelims (i.e. a swimmer did not qualify for finals). This is so that final results for an event can be generated from just one column.

## See Also

swim\_parse\_splash must be run on the output of [read\\_results](#page-28-1)

swim\_place *Adds places to swimming results*

## Description

Places are awarded on the basis of time, with fastest (lowest) time winning. Ties are placed as ties (both athletes get 2nd etc.)

## <span id="page-52-0"></span>tie\_rescore 53

## Usage

swim\_place(df, max\_place)

## Arguments

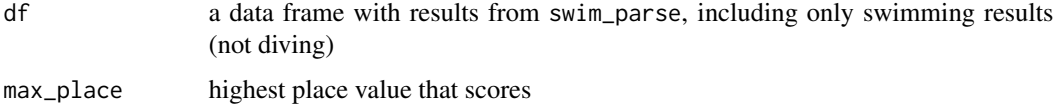

## Value

a data frame modified so that places have been appended based on swimming time

## See Also

swim\_place is a helper function used inside of results\_score

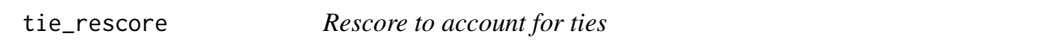

## Description

Rescoring to average point values for ties. Ties are placed as ties (both athletes get 2nd etc.)

## Usage

```
tie_rescore(df, point_values, lanes)
```
## Arguments

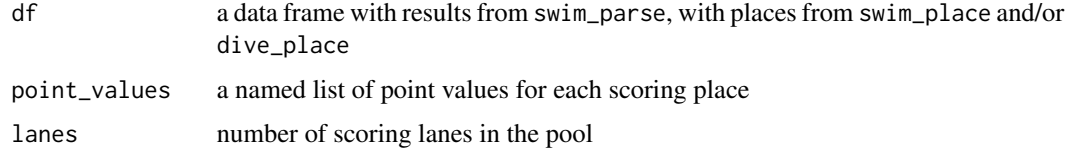

## Value

df modified so that places have been appended based on swimming time

## See Also

tie\_rescore is a helper function used inside of results\_score

<span id="page-53-0"></span>undo\_interleave *Undoes interleaving of lists*

## Description

If two lists have been interleaved this function will return the lists separated and then concatenated

## Usage

```
undo_interleave(x)
```
#### Arguments

x a list to be un-interleaved

#### Value

a list comprising the interleaved components of x joined into one list

## Examples

 $1 \leq C("A", "D", "B", "E", "C", "F")$ undo\_interleave(l)

%notin% *"Not in" function*

## Description

The opposite of ' 'FALSE' otherwise.

## Usage

x %notin% y

x %!in% y

## Arguments

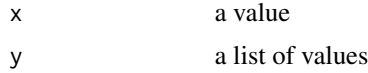

## Value

a 'TRUE' or 'FALSE'

#### % notin% 55

## Examples

"a" %!in% c("a", "b", "c") "a" %notin% c("b", "c")

# <span id="page-55-0"></span>**Index**

∗ datasets King200Breast, [25](#page-24-0) %!in% *(*%notin%*)*, [54](#page-53-0) %notin%, [54](#page-53-0) add\_row\_numbers, [3,](#page-2-0) *[20](#page-19-0)*, *[34–](#page-33-0)[37](#page-36-0)* age\_format, [4](#page-3-0) age\_format\_helper, *[4](#page-3-0)*, [5](#page-4-0) coalesce\_many, [5,](#page-4-0) *[6](#page-5-0)* coalesce\_many\_helper, [6](#page-5-0) collect\_relay\_swimmers, [6](#page-5-0) collect\_relay\_swimmers\_old, [7](#page-6-0) collect\_relay\_swimmers\_omega, [7](#page-6-0) collect\_relay\_swimmers\_splash, [8](#page-7-0) correct\_split\_distance, [9](#page-8-0) correct\_split\_distance\_helper, [10](#page-9-0) correct\_split\_length *(*correct\_split\_distance*)*, [9](#page-8-0) course\_convert, [10,](#page-9-0) *[13](#page-12-0)* course\_convert\_DF, [12,](#page-11-0) *[43](#page-42-0)* course\_convert\_df *(*course\_convert\_DF*)*, [12](#page-11-0) course\_convert\_helper, [13](#page-12-0) determine\_indent\_length\_splash, [14](#page-13-0) discard\_errors, [14](#page-13-0) dive\_place, [15](#page-14-0) draw\_bracket, [16](#page-15-0) event\_parse, [17](#page-16-0) event\_parse\_ISL, [18](#page-17-0) fill\_down, [18](#page-17-0) fill\_left, [19](#page-18-0) fold, [19](#page-18-0) format\_results, [20](#page-19-0) get\_mode, [20](#page-19-0) heat\_parse\_omega, [21](#page-20-0)

hy3\_parse, [22,](#page-21-0) *[23,](#page-22-0) [24](#page-23-0)* hy3\_places, [23](#page-22-0) hy3\_times, [23](#page-22-0) interleave\_results, [24](#page-23-0) is\_link\_broken, [24](#page-23-0) King200Breast, [25](#page-24-0) lines\_sort, [25](#page-24-0) list\_transform, [26](#page-25-0) mmss\_format, [26,](#page-25-0) *[32](#page-31-0)* na\_pad, [28](#page-27-0) name\_reorder, [27](#page-26-0) reaction\_times\_parse, [28](#page-27-0) Read\_Results, [29](#page-28-0) read\_results, *[20](#page-19-0)*, *[22](#page-21-0)*, *[34](#page-33-0)[–37](#page-36-0)*, *[44](#page-43-0)*, *[46](#page-45-0)[–48](#page-47-0)*, *[50](#page-49-0)[–52](#page-51-0)* read\_results *(*Read\_Results*)*, [29](#page-28-0) read\_results\_flag, [30](#page-29-0) results\_score, [30](#page-29-0) sec\_format, *[27](#page-26-0)*, [32](#page-31-0) sec\_format\_helper, [33](#page-32-0) splash\_collect\_splits, [33](#page-32-0) splits\_parse, [34,](#page-33-0) *[39](#page-38-0)* splits\_parse\_ISL, [34](#page-33-0) splits\_parse\_omega\_relays, [35](#page-34-0) splits\_parse\_splash, [35,](#page-34-0) *[36,](#page-35-0) [37](#page-36-0)* splits\_parse\_splash\_helper\_1, [36](#page-35-0) splits\_parse\_splash\_helper\_2, [36](#page-35-0) splits\_parse\_splash\_relays, [37](#page-36-0) splits\_reform, [38](#page-37-0) splits\_rename\_omega, [38](#page-37-0) splits\_to\_cumulative, [39,](#page-38-0) *[41](#page-40-0)* splits\_to\_cumulative\_helper\_recalc, [40](#page-39-0) splits\_to\_lap, *[39](#page-38-0)*, [41](#page-40-0) splits\_to\_lap\_helper\_recalc, [42](#page-41-0)

#### INDEX 57

```
43
swim_parse
,
4
, 17
, 20
, 22
, 29
, 34
swim_parse
(Swim_Parse
)
, 43
swim_parse_hytek
, 45
Swim_Parse_ISL
(swim_parse_ISL
)
, 46
swim_parse_ISL
, 18
, 35
, 46
swim_parse_old
, 47
swim_parse_omega
, 21
, 35
, 39
, 49
swim_parse_samms
, 50
swim_parse_splash
,
5
, 36, 37
, 51
swim_place
, 52
SwimmeR-defunct
, 43
SwimmeR-deprecated
, 43
```
tie\_rescore , [53](#page-52-0)

undo\_interleave , [54](#page-53-0)